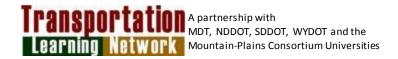

# **ACCESS MANAGEMENT**

**DATE:** Wednesday, April 8, 2015

**TIME:** 9:00 AM – 4:00 PM CST (8:00 AM – 3:00 PM MST) **REGISTRATION DEADLINE:** Friday, March 27, 2015

**DELIVERY**: **VIDEO CONFERENCE**: SDDOT Central Office Pierre, Aberdeen, Belle Fourche, Brookings, Custer, Huron, Mitchell, Mobridge, Murdo, Pierre Region, Rapid City, Sioux Falls, Watertown, Winner,

Yankton

**SDDOT Training AFE: 71C8** 

# TARGET AUDIENCE

State and municipal transportation engineers, planners, technicians, public works directors, street supervisors, elected officials.

# COURSE DESCRIPTION

Access control is the management of the location and design of driveways and roads, as they connect to other streets, roads and highways. Access connections often create serious conflicts for motorists as vehicles enter, maneuverer, and exit the roadway. As access frequency increases, collision potential and travel delay also increase. When access proliferates excessively, roadways (including intersections) lose their intended function and capacity. Arterial roads, originally designed to connect and serve communities become congested leading to delays and safety problems not only for motorists but also for pedestrians and bicyclists.

#### Topics covered include:

- Introduction to access management
- Safety, operational and economic impacts of access management
- Access management principles and procedures
  - Roadway classification for access management
  - Corridor access management plans
  - Access connection permitting, coordination and public involvement
- Land development and access management strategies
- Retrofit experiences
- Design principles
  - Access location and spacing
  - o Driveway design
  - Medians and median treatments
  - o Highway Capacity Manual concepts
- Access management techniques

### SPEAKER(S)

**Ronald W. Eck,** PE, Professor Emeritus of Civil Engineering at West Virginia University and is Senior Advisor with the WV Local Technical Assistance Program. He has been involved in traffic engineering and traffic safety for over 35 years. He chaired the City of Morgantown Traffic Commission for 18

years. In the late 1990's, he was co-principal investigator on a project to update the West Virginia Division of Highways Driveway Manual.

## **REGISTRATION / FEES**

**Registration Information:** Registration is free. Each individual must register using the TLN Registration System:

Each individual must go to <a href="http://tln.learnflex.net">http://tln.learnflex.net</a>

- 1. If you do not have a TLN user account, click on "New Account" in the Login area (For help click on "Guide to Creating an Account" on the right side of the page.) Fill in all of your information to create a new account, including the SDDOT location that you will attend TLN videoconferences from. After you have created your new account, you must wait until you receive a confirmation e-mail message from TLN before attempting to register for the class. This may take one full day to reach you. (If you do not have an e-mail account at work, you may enter a home e-mail address or the e-mail address of your supervisor or lead worker. E-mails about TLN courses will come to the e-mail address you specify.)
- 2. If you already have a TLN user account, please do not create a duplicate.
- 3. After you have created your account, Login using your User Name and Password.
- 4. When logged in, click on the "Courses/Registration" tab on the top left of the page. This tab will take you to the course calendar that defaults to your location based on your registration.
- 5. From the Calendar page, click on "name of course" on the date it is offered. This should take you to the course page where you will see all of the locations the course is being offered.
- 6. From the course page, select "More Info" for your location if you would like more information about the location of the course. Click on "Register" next to the location of your choice to register for the course.
- 7. A pop-up window will ask you if you are sure you want to register. If you want to register click "OK".
- 8. You are now registered for the course and a copy will be sent to your email address. Don't forget to put the course on your calendar and arrive at your video conference location on time.
- 9. If you have any questions or difficulties registering please contact Sue Hendrickson, TLN, 701.231.7766.

**Questions: TLN Helpdesk: 701-231-1087.** (For questions specifically related to SDDOT, please contact Virginia Ripley, SDDOT Office of Research 605.773.3292, <a href="mailto:virginia.ripley@state.sd.us">virginia.ripley@state.sd.us</a> or Dave Huft at <a href="mailto:dave.huft@state.sd.us">dave.huft@state.sd.us</a>.)

For accommodations related to a disability, please call (701) 231-1087. North Dakota State University does not discriminate on the basis of age, color, disability, gender expression/identity, genetic information, marital status, national origin, public assistance status, sex, sexual orientation, status as a U.S. veteran, race or religion. Direct inquiries to the Vice President for Equity, Diversity and Global Outreach, 205 Old Main, (701) 231-7708.

TLN Helpdesk: 701-231-1087